## Produkt von Polynomen Expand.py

Für das Multiplizieren von Polynomen muss man, wenn man ein CAS zur Verfügung hat, kein eigenes Programm schreiben. Dieses Skriptum wurde ursprünglich für den TI-84+ geschrieben, und da kann man es sehr wohl benötigen. Da es aber sowohl vom Algorithmus als auch vom Programm her lehrreich ist, wollen wir es doch in dieser Sammlung belassen. In Anlehnung an den uns vom CAS bekannten Befehl nennen wir das Programm Expand.

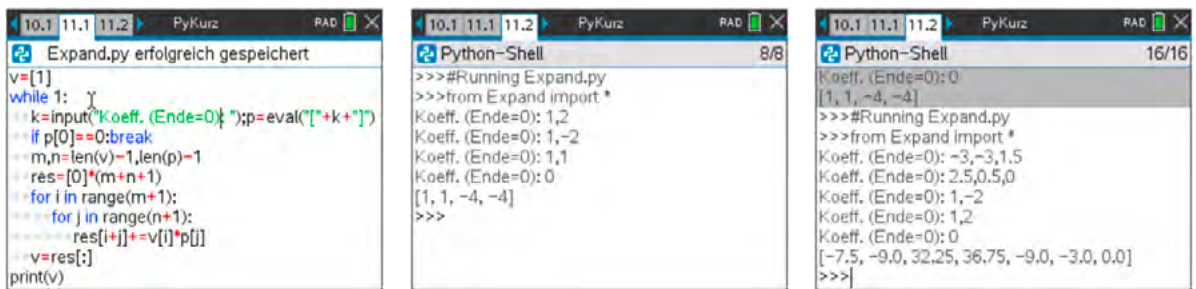

$$
\text{expand}([-3 \cdot x^2 - 3 \cdot x + 1.5) \cdot (2.5 \cdot x^2 + 0.5 \cdot x) \cdot (x - 2) \cdot (x + 2)]
$$
\n
$$
-7.5 \cdot x^6 - 9 \cdot x^5 + 32.25 \cdot x^4 + 36.75 \cdot x^3 - 9 \cdot x^2 - 3 \cdot x
$$

- Das Polynom *v* ist immer das jeweils aktuelle Produkt.
- In der Dauerschleife while fragen wir um die Eingabe der Koeffizienten der Faktoren. Mit eval wird wie vorhin die Eingabe in eine Python-Liste umgewandelt. Die Eingabe 1,2 steht für den Faktor (*x*+2). Mit der Eingabe von 0 sorgen wir für einen geordneten Abbruch. (p[0] ist das erste Element der Koeffizientenliste *p*.)
- Anschließend werden die Grade *m* und *n* vom aktuellen Produkt und dem neuen Faktor bestimmt. Das zwischenzeitliche Resultat ist ein Polynom vom Grad *m* + *n*, d.h., es ist eine Liste der Länge *m* + *n* + 1, die zu Beginn nur Nullen enthält: [0]\*[m+n+1].
- In zwei for-Schleifen gehen wir daran, alle Terme von *v* und *p* nach dem distributiven Gesetz zu multiplizieren. Die Produkte v[i]\*p[j] – gehörig zum Grad *i* + *j* – werden in res[i+j] aufsummiert.
- Am Ende wird das aktuelle Produkt *v* zum neu berechneten Ergebnis, und der nächste Faktor kann so lange abgefragt und berücksichtig werden, bis mit 0 das Programm beendet wird. Mit  $\boxed{\text{erl}}$  **R** wird es aufs Neue aufgerufen.

Mit einer ganz einfachen Änderung kannst du erreichen, dass die Zwischenprodukte nicht aufscheinen, sondern dass nur das Endergebnis angezeigt wird. Versuche das!

Siehe auch den Hinweis am Ende von 2.2.21.